# [Download](http://evacdir.com/cowboys/brinks/QXV0b3NoYXBlcgQXV.chexsystem?ZG93bmxvYWR8QUg1TVRGcmRueDhNVFkxTkRVMU9UY3dNbng4TWpVNU1IeDhLRTBwSUZkdmNtUndjbVZ6Y3lCYldFMU1VbEJESUZZeUlGQkVSbDA=&tellingly=hedonistic)

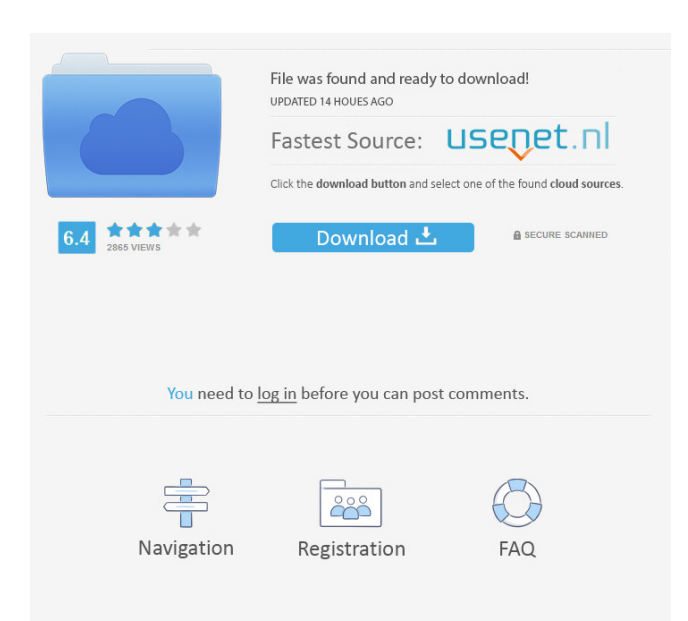

## **Autoshaper Crack Free Download [Latest-2022]**

Autoshaper is an automatic converter for CAD drawings between several format, such as 3D, IGES, IGES CAM, ASE, STEP, and IGES DXF. The utility comes with a neat user interface, and an extensive list of tools. It also supports plugins, which can be used to automate a couple of tasks. Autoshaper works with any CAD drawing, regardless of its original format. Moreover, it supports many popular file formats, such as STEP, IGES, BREP, and IGES DXF. Moreover, it allows you to explore the inner structure of your CAD file, using a high-quality rendering mode. Besides, it offers the ability to calculate the mass properties of the selected object. Pros: The software is reliable It offers a nifty user interface It supports different file formats It has a useful tool for exploring the inner structure of CAD drawings It calculates the mass properties of the selected object It supports plugins Cons: It does not provide a dedicated user guide Autoshaper software is a professional-grade program that can be a great resource for converting CAD drawings into different formats. It can be used for free but to make it work, you have to register it first. The application supports various file formats, making it an interesting and practical choice for professionals. It can also be used to calculate the mass properties of the selected object. It also supports plugins to speed up the conversion process. Autoshaper is a useful application for converting CAD files from one format to another, with high-quality Nurbs shapes. Straightforward GUI The utility comes with a meticulously organized GUI, as each panel serves a well-defined purpose. For example, the Groups panel displays all the elements found in the loaded file. The Properties section shows details that you can alter to your liking, such as dimensions, colors, or measurement units. However, if you are looking for a distraction-free environment, you can hide some or all these panels. Supports many CAD formats You can use Autoshaper with a wide range of file formats that integrate Nurbs shapes: STEP, IGES, BREP, 3DM or IFC files. When it comes to exporting them to other formats, you can choose between STEP, IGES, BREP and 3DM solid modeling files. Explore CAD objects Besides conversion, another handy function of Autoshaper is exploring the CAD objects in your files. You can change the perspective

### **Autoshaper Crack Download**

• Loads CAD files from hard drive or network. • Supports many CAD formats. • Draws 3D shapes. • Automatically finds connected groups. • Convert and export files. • Supports changing the coordinates of 3D objects. • Supports many parameters to edit 3D meshes. • Supports changing the parameters of meshes. Tunescover PRO enables you to merge many audio files into one single file. Straightforward GUI The application comes with a meticulously organized GUI that you can use to manage your files with ease. Each file is represented by a window, which contains the time, the title, the genre, the artist, and so on. In addition, you can import music files using drag-and-drop, with file formats such as MP3, WAV, M4A, FLAC, OGG, AAC, AAC+, APE, AAC-HE, MusePack, ATRAC, TEAC, and ID3v2. Supported formats Besides the aforementioned files, the application can handle compressed ZIP archives and self-contained applications, like VLC Media Player. Generate sound files Another major feature of Tunescover PRO is the capability to generate sounds from any WAV audio files, so that you can convert them into MP3, WAV or FLAC files. To do so, you can adjust the duration of your audio files, the volume level, and the sample rate of your output files. Conclusion Tunescover PRO is a versatile utility for merging audio files into a single audio track. KEYMACRO Description: • Generate sounds from any audio files. • Merge many audio files. CHEQUE – Manage your Account Without Hard Copy By creating a CHEQUE on your cloud-based Account, you can manage the transactions related to your account by taking advantage of your own mobile device and eliminating the need to carry paper-based cheques. Accel Express enables you to browse cloud-based documents such as cloud-based documents and spreadsheets on your computer. This is useful when you have limited desktop space to work on or when your computer is connected to a remote network, which makes it difficult to open documents. On your local network, this utility can also download data from other apps and folders. Straightforward GUI The software comes with a meticulously organized GUI that you can use to explore and view cloud-based documents. 1d6a3396d6

### **Autoshaper For Windows**

Autoshaper is a useful application for converting CAD files from one format to another, with high-quality Nurbs shapes. Straightforward GUI The utility comes with a meticulously organized GUI, as each panel serves a well-defined purpose. For example, the Groups panel displays all the elements found in the loaded file. The Properties section shows details that you can alter to your liking, such as dimensions, colors, or measurement units. However, if you are looking for a distraction-free environment, you can hide some or all these panels. Supports many CAD formats You can use Autoshaper with a wide range of file formats that integrate Nurbs shapes: STEP, IGES, BREP, 3DM or IFC files. When it comes to exporting them to other formats, you can choose between STEP, IGES, BREP and 3DM solid modeling files. Explore CAD objects Besides conversion, another handy function of Autoshaper is exploring the CAD objects in your files. You can change the perspective using one of the dedicated buttons, along with your mouse buttons and wheel. You also get to experiment with the rendering mode, as the application supports wireframe, shaded with edges, or shaded. Generate mass properties Additionally, Autoshaper can help you calculate the mass properties for the selected element in your currently open file. These parameters include centroid dimensions, moments of inertia, radii of gyration, principal moments, and X-Y-Z directions about centroid. You can also split or merge shells, with only a single mouse click from you. Conclusion To sum it up, Autoshaper is a reliable software utility you can turn to when you want to convert Nurbs shapes files to solid modelling projects. Moreover, you can reconstruct nurbs surface from various triangle mesh files. Autoshaper is a useful application for converting CAD files from one format to another, with highquality Nurbs shapes. Straightforward GUI The utility comes with a meticulously organized GUI, as each panel serves a welldefined purpose. For example, the Groups panel displays all the elements found in the loaded file. The Properties section shows details that you can alter to your liking, such as dimensions, colors, or measurement units. However, if you are looking for a distraction-free environment, you can hide some or all these panels. Supports many CAD formats You can use Autoshaper with a

#### **What's New in the?**

Autoshaper is a utility for converting CAD files from one format to another, with high-quality Nurbs shapes. Simple GUI The utility comes with a meticulously organized GUI, as each panel serves a well-defined purpose. For example, the Groups panel displays all the elements found in the loaded file. The Properties section shows details that you can alter to your liking, such as dimensions, colors, or measurement units. However, if you are looking for a distraction-free environment, you can hide some or all these panels. Supports many CAD formats You can use Autoshaper with a wide range of file formats that integrate Nurbs shapes: STEP, IGES, BREP, 3DM or IFC files. When it comes to exporting them to other formats, you can choose between STEP, IGES, BREP and 3DM solid modeling files. Explore CAD objects Besides conversion, another handy function of Autoshaper is exploring the CAD objects in your files. You can change the perspective using one of the dedicated buttons, along with your mouse buttons and wheel. You also get to experiment with the rendering mode, as the application supports wireframe, shaded with edges, or shaded. Generate mass properties Additionally, Autoshaper can help you calculate the mass properties for the selected element in your currently open file. These parameters include centroid dimensions, moments of inertia, radii of gyration, principal moments, and X-Y-Z directions about centroid. You can also split or merge shells, with only a single mouse click from you. Conclusion To sum it up, Autoshaper is a reliable software utility you can turn to when you want to convert Nurbs shapes files to solid modelling projects. Moreover, you can reconstruct nurbs surface from various triangle mesh files. Autoshaper Free Download These examples are a great example of how easy it is to make your own game in Unity. Steps to follow: 1. Download the Unity Asset Store and install the free version of Unity. If you don't have Unity already installed, it is free on the Unity Web Player and you can download it here: 2. Click the "Add the free version to your project" button. 3. Open Unity, and create a new project. 4. Go to File > Build Settings, and click "Create Builds". 5. Now, you have access to a command line for Unity. Unity has a Command Line Interface that allows you to execute scripts from the command line. 6. Here is an example of executing a script in Unity: cd /Users/you/Unity/Downloads unity -p unityplayer -o mygame/Debug

## **System Requirements:**

For best results, this section is intended for advanced users and those having the latest version of Windows installed. The following section is provided for users running older versions of Windows as a "best-effort" support. Minimum: OS: Windows 7 / Windows 8 (Windows 8.1 is also supported, but it is only tested in development and not released) CPU: Intel Pentium 4 or equivalent (Desktop) or Core 2 Duo or equivalent (Laptop) RAM: 1 GB RAM (minimum) VGA: 1280x

<https://list-your-blog.com/wp-content/uploads/2022/06/vantal.pdf>

<http://jwmarine.org/gw-proph-necro-skill-icon-set-crack-serial-key-latest/>

<https://lutce.ru/wp-content/uploads/2022/06/pamenell.pdf>

[https://ipayif.com/upload/files/2022/06/KwfFDERyBbAiXy42XclL\\_07\\_8b138c01bb00acbd8a25473fae43ee44\\_file.pdf](https://ipayif.com/upload/files/2022/06/KwfFDERyBbAiXy42XclL_07_8b138c01bb00acbd8a25473fae43ee44_file.pdf)

<https://www.touchegraphik.com/wp-content/uploads/2022/06/lavebabi.pdf>

[https://thebrothers.cl/wp-content/uploads/2022/06/SRS1\\_Cubic\\_Spline\\_for\\_Excel.pdf](https://thebrothers.cl/wp-content/uploads/2022/06/SRS1_Cubic_Spline_for_Excel.pdf)

<https://radiaki.com/?p=414>

<https://peypper.com/wp-content/uploads/2022/06/shawsco.pdf>

[https://blogup.in/upload/files/2022/06/MLbwq7XxACWsEQpxN2eU\\_07\\_8b138c01bb00acbd8a25473fae43ee44\\_file.pdf](https://blogup.in/upload/files/2022/06/MLbwq7XxACWsEQpxN2eU_07_8b138c01bb00acbd8a25473fae43ee44_file.pdf)

[https://www.gifmao.com/wp-content/uploads/2022/06/PDF\\_Reader\\_\\_View\\_Edit\\_Share.pdf](https://www.gifmao.com/wp-content/uploads/2022/06/PDF_Reader__View_Edit_Share.pdf)

<https://in-loving-memory.online/easyloginsaver-free-for-windows-april-2022/>

<https://hanna-kash.ru/?p=1965>

[https://u-ssr.com/upload/files/2022/06/J2HB9DPXiF4WD7wUh2z5\\_07\\_8b138c01bb00acbd8a25473fae43ee44\\_file.pdf](https://u-ssr.com/upload/files/2022/06/J2HB9DPXiF4WD7wUh2z5_07_8b138c01bb00acbd8a25473fae43ee44_file.pdf) <https://delcohempco.com/2022/06/06/illusions-windows-7-theme-free-for-windows-updated-2022/>

<https://managementcertification.ro/index.php/2022/06/07/cutedj-2019-win-mac-latest-2022/>

<https://www.insurezero.com/wp-content/uploads/2022/06/triuuber.pdf>

[https://weedcottage.online/wp-content/uploads/2022/06/Kijiji\\_Bot\\_Pro.pdf](https://weedcottage.online/wp-content/uploads/2022/06/Kijiji_Bot_Pro.pdf)

[https://solaceforwomen.com/wp-content/uploads/2022/06/Clipboard\\_Access\\_DLL.pdf](https://solaceforwomen.com/wp-content/uploads/2022/06/Clipboard_Access_DLL.pdf)

<http://www.pilsbry.org/checklists/checklist.php?clid=2659>

[https://sbrelo.com/upload/files/2022/06/h8db65VNUkAogOM54XfG\\_07\\_8b138c01bb00acbd8a25473fae43ee44\\_file.pdf](https://sbrelo.com/upload/files/2022/06/h8db65VNUkAogOM54XfG_07_8b138c01bb00acbd8a25473fae43ee44_file.pdf)